# **Security Dashboard - Action Plan Recommendation**

- [Introduction](#page-0-0)
	- [How does it work?](#page-0-1)
		- [Calculation of the remediation effort](#page-0-2)
		- [The total remediation effort](#page-1-0)
- [Accessing the Action Plan Recommendation](#page-1-1)
- [Action Plan Recommendation interface](#page-2-0)

**Summary**: This page provides information about the **Action Plan Recommendation** feature.

This feature is currently in BETA.

### <span id="page-0-0"></span>Introduction

G)

╱╲

The **Action Plan Recommendation** is a feature designed to help you automatically build an **[Action Plan](https://doc.castsoftware.com/display/SECURITY/Security+Dashboard+-+Action+Plan)** to **improve the score of a chosen Health**  Factor (Business Criteria). In short, for a given Health Factor, you can configure one of the "remediation targets" listed below and the Action Plan Recommendation will automatically suggest a list of violations to be added to the **[Action Plan](https://doc.castsoftware.com/display/SECURITY/Security+Dashboard+-+Action+Plan)** for future correction. The correction of the suggested violations will match the desired remediation target when a new snapshot is generated and therefore improve the grade of the chosen Health Factor. Available remediation targets:

- The number of violations you want to fix, OR
- The amount of effort in man/days you would like to "spend" on fixing the violations

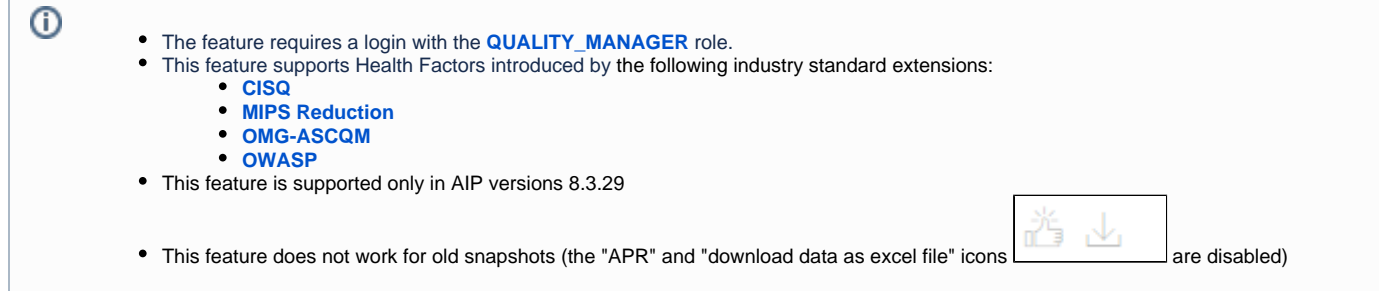

## <span id="page-0-1"></span>How does it work?

The Action Plan Recommendation uses an **optimization algorithm** to build an **[Action Plan](https://doc.castsoftware.com/display/SECURITY/Security+Dashboard+-+Action+Plan)** according to the target you want to achieve. This algorithm functions as follows for each of the available remediation targets:

- You select a **specific number of violations to fix**: the system will search for an Action Plan (i.e. a list of violations) that matches (where possible) the selected number of violations and that maximizes the grade/score of the chosen Health Factor.
- You select a specific effort: the system will search for an Action Plan (i.e. a list of violations) that matches with the selected total effort and that maximizes the grade/score of the chosen Health Factor.

This algorithm attempts to solve a "combinatorial optimization problem". This means that the perfect solution (i.e. Action Plan or list of violations) is unknown, and the algorithm will try to find the very best solution it can by selecting the best result using the three heuristics (grade/score, number of violations and effort). As a result, the algorithm may find a solution (i.e. Action Plan or list of violations) which may differ slightly from your requested remediation target.

#### Notes:

- As soon you **re-select** or **deselect** a rule in the interface the algorithm will re-compute the action plan recommendation. Depending on the rules you have already excluded, some rules may be added/removed by the algorithm compared to a previous recommendation.
- The effort is calculated for a number of objects and does not depend on the number of objects to fix (especially for cost complexity).
- An effort "unit" is set by a hard coded rule. The value of the effort unit depends on the parent Technical Criterion of the rule.
- By default, all rules that belong to the same Technical Criterion are set with the same effort unit.
- $\bullet$ By default, an **initial remediation target** is set when the interface is first opened - this is to **correct one violation** - if you already have violations added to Action Plan, this initial remediation target will be set to **correct one additional violation**.

### <span id="page-0-2"></span>Calculation of the remediation effort

The remediation effort of a rule is determined as follows:

- For ISO rules the remediation effort applied is deduced from its **ISO characteristic**
- For CISQ rules, the remediation effort applied is deduced from its **CISQ characteristic**
- For other rules, the remediation effort applied is deduced from the **technical criterion of the rule** (see the table below)

For a rule, the **total remediation effort proposed by the Action Plan Remediation feature is: (the remediation effort) x (average number of occurrences of violations) x (number of violations to be corrected).**

#### <span id="page-1-0"></span>**The total remediation effort**

The remediation effort is an estimate to be used to select an action plan. It cannot claim to have a predictive value. In reality, it is necessary to take into account the technology (a C++ remediation effort will be different from a COBOL remediation), the development practices (unit tests, integration tests, etc.), the level of competence of the teams, the functional or technical complexity (backend, frontend).

Default efforts by technical criterion:

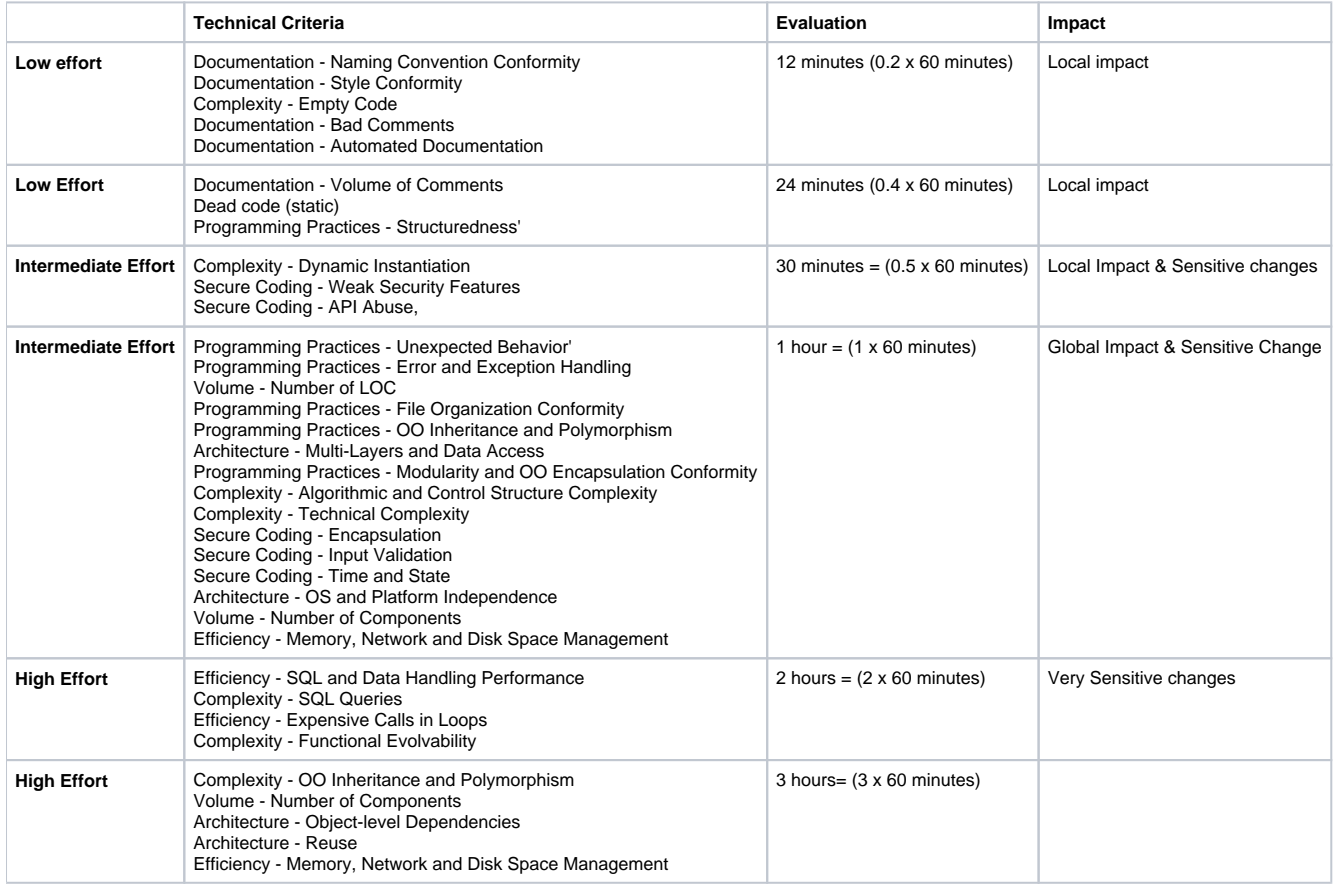

⊕ The difference with the OMG Technical Debt calculation is as follows:

> OMG Technical Debt is limited to CISQ, while the Action Plan Remediation feature makes a calculation for all CISQ and non-CISQ rules (except if one explicitly selects the CISQ scope).

- OMG Technical Debt is adjusted for each object according to its characteristics (e.g. cyclomatic complexity) the Action Plan Remediation feature does not make this adjustment due to calculation time.
- OMG Technical Debt is adjusted as close as possible to the number of occurrences of violations the Action Plan Remediation feature i s based on an average of occurrences of violations for reasons of calculation time.

## <span id="page-1-1"></span>Accessing the Action Plan Recommendation

The Action Plan Recommendation feature can be accessed from the **[Action Plan](https://doc.castsoftware.com/display/SECURITY/Security+Dashboard+-+Action+Plan)** using the icon in the top right corner:

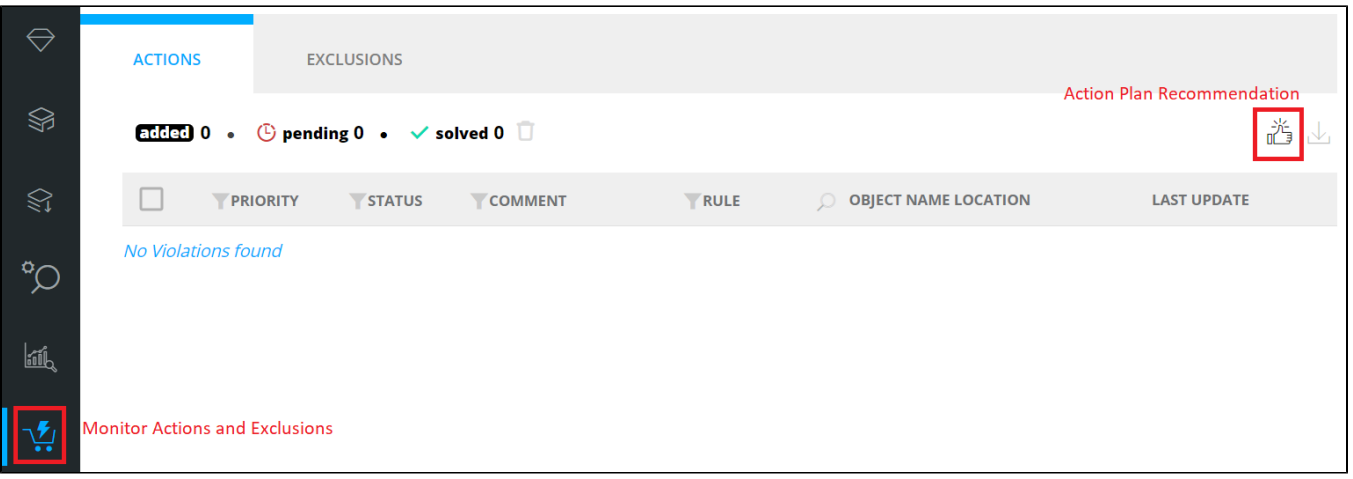

# <span id="page-2-0"></span>Action Plan Recommendation interface

Click to enlarge

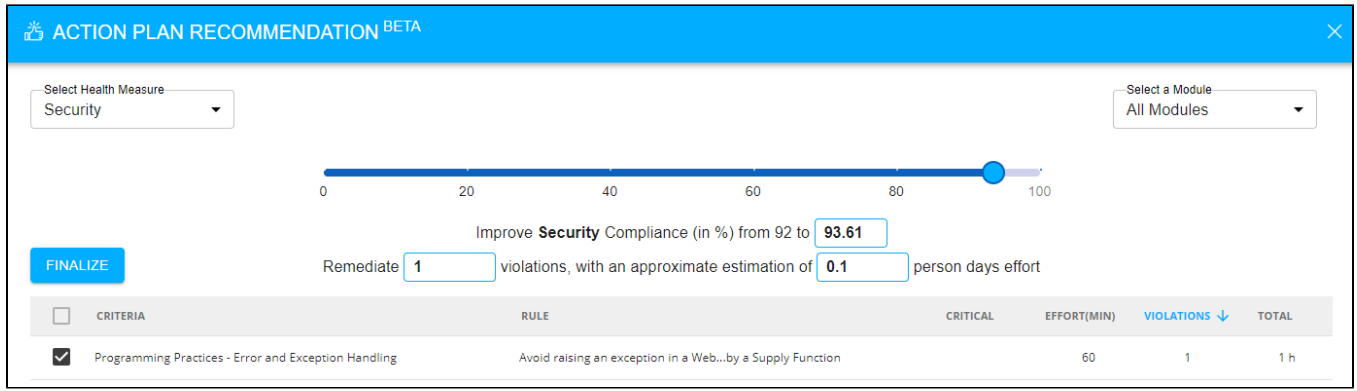

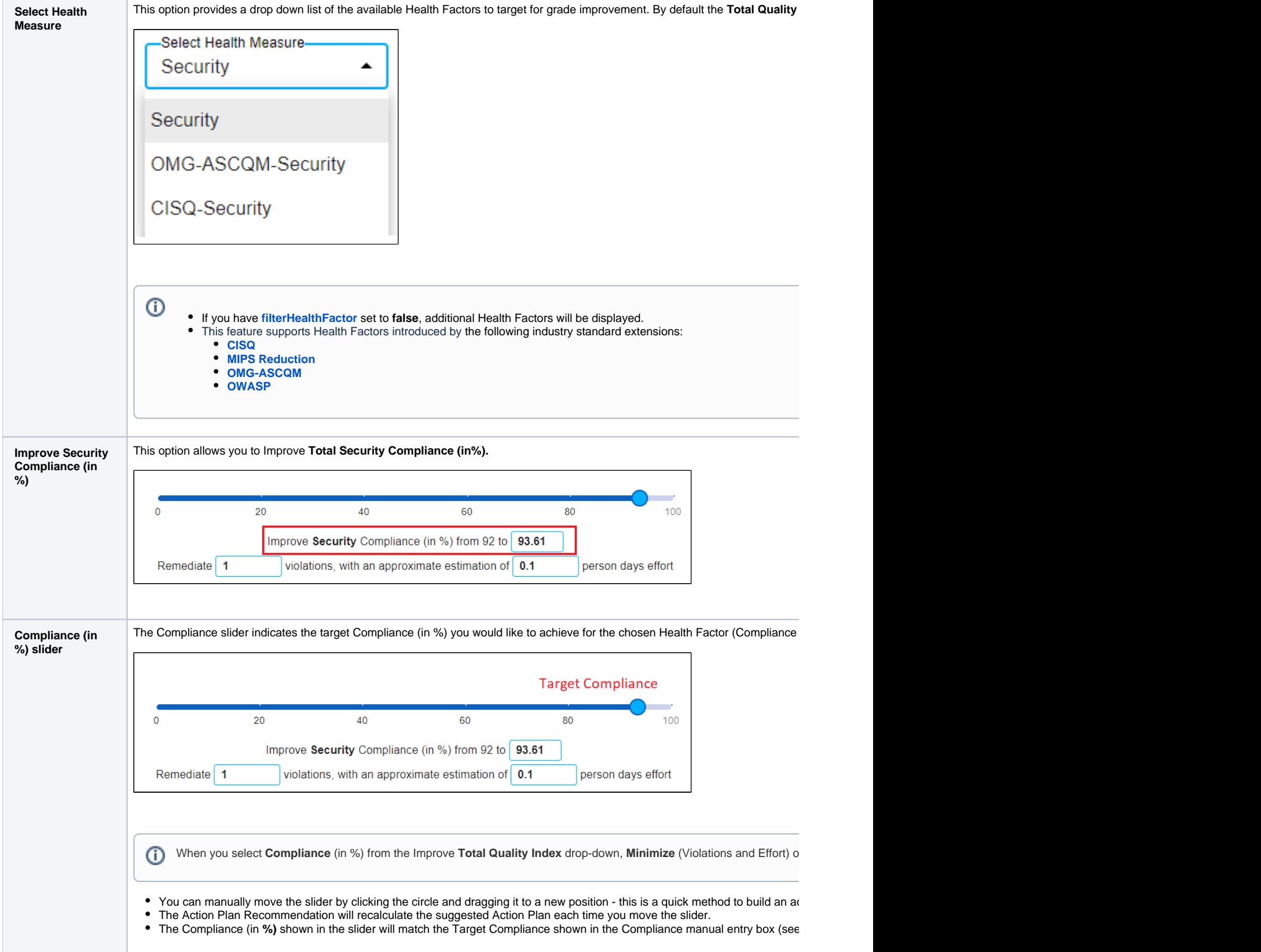

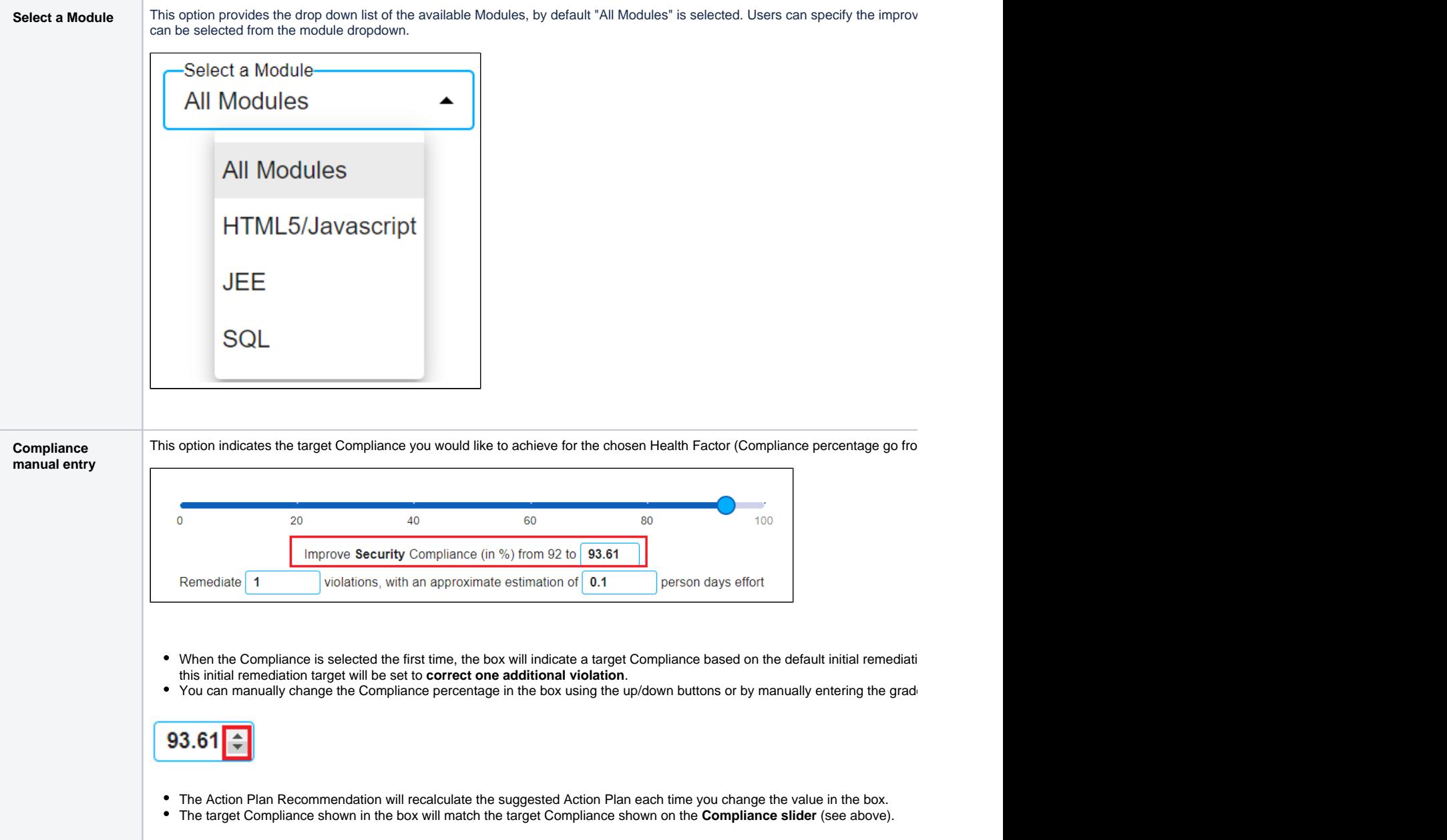

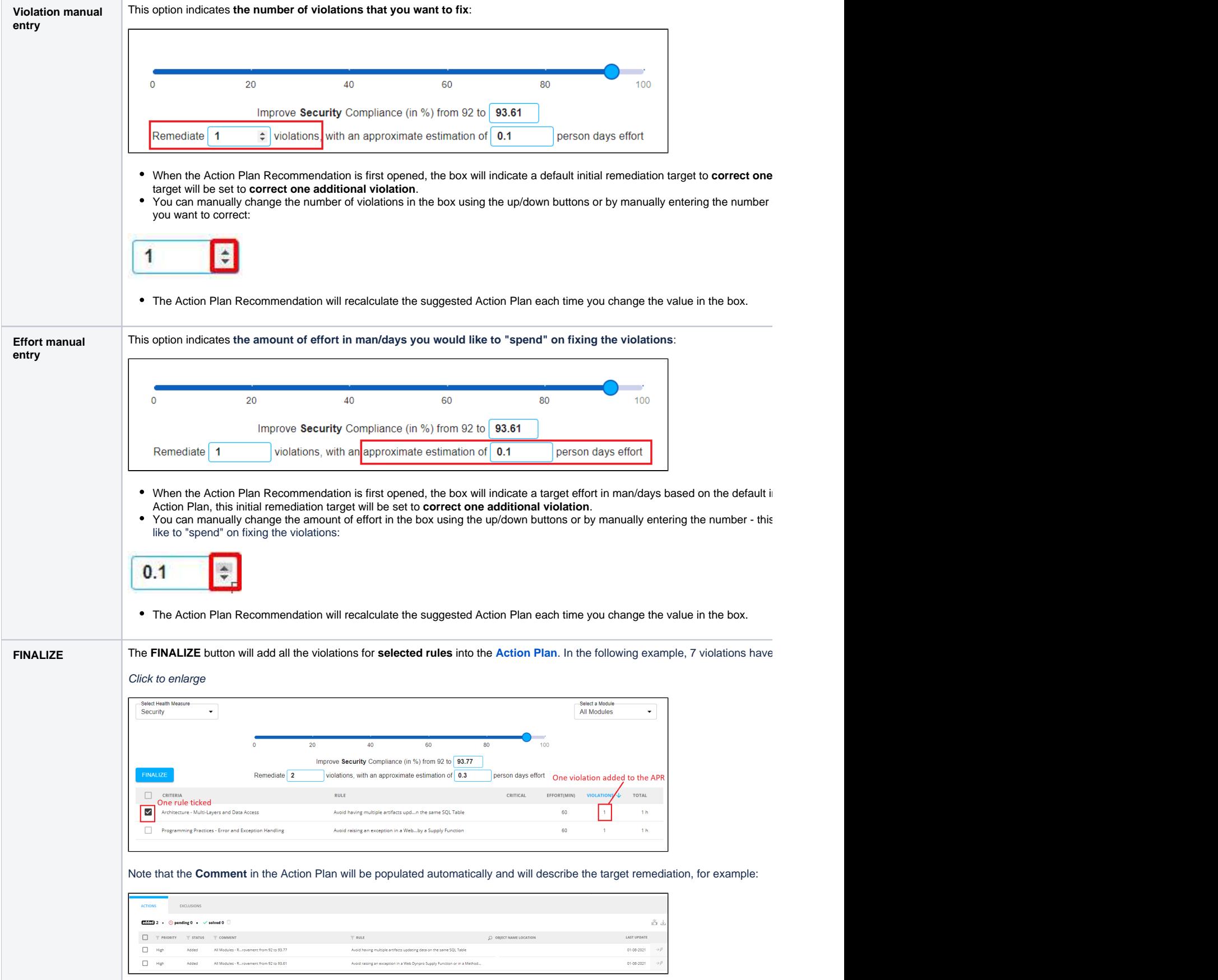

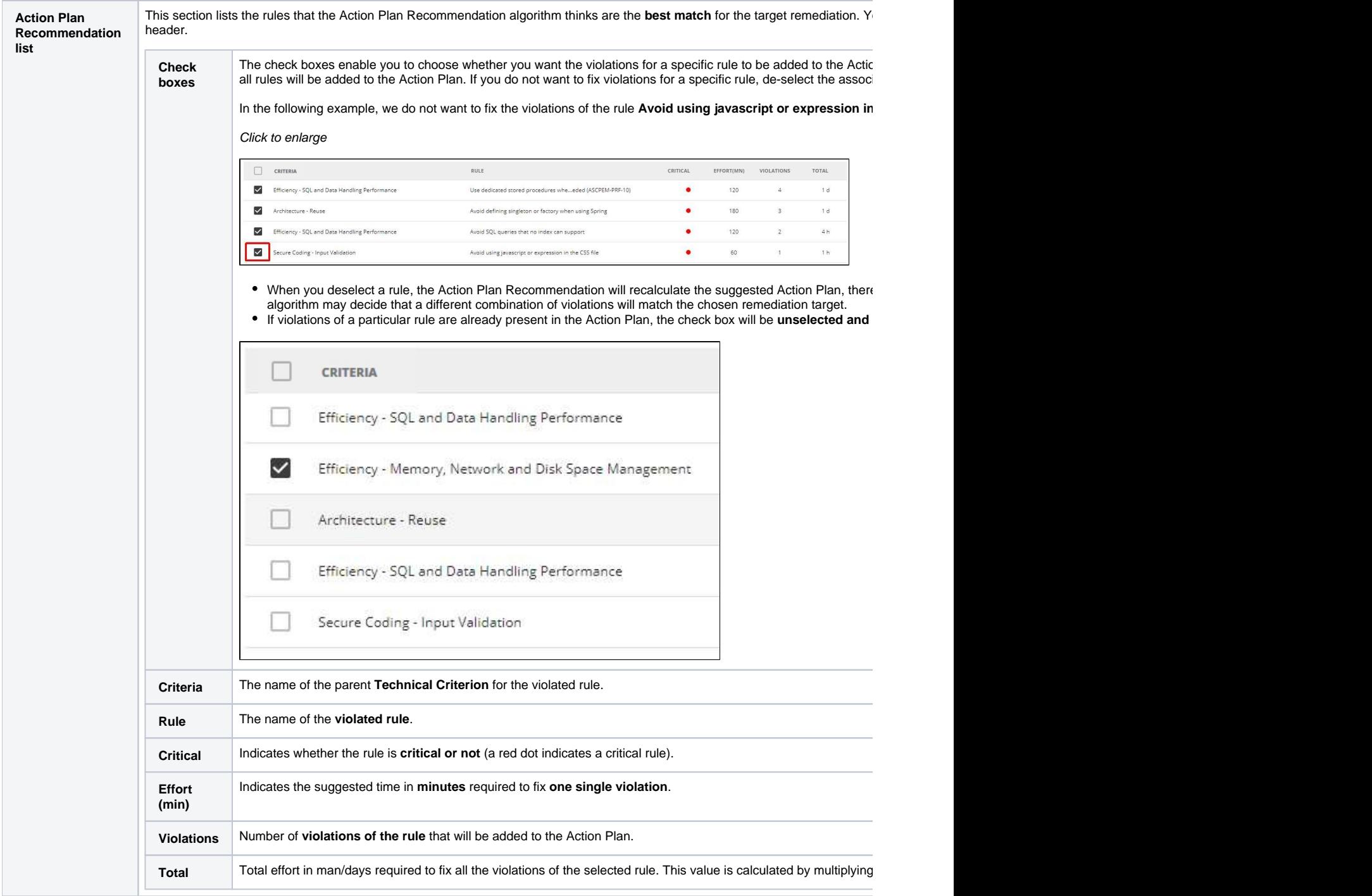